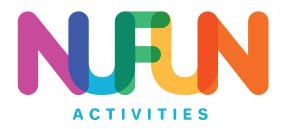

## Tips, Tricks and Information for Transferring to a Wood Surface

- NuFun Wood Transfer paper is compatible with INKJET and LASER Printers.
- NuFun Wood Transfer works best on non-treated, craft wood. How-ever, depending on the type of paint/stain/etc used, transfers may still be possible.
- Thick layers of paint may cause bubbling when applying heat. If you are painting your wood, apply only a thin layer.
- Transfers show up best on light colored wood. Try to refrain from applying transfers to dark wood.
- NuFun Wood Transfer is designed to give a rustic finished look, however, if you use a microfiber cloth instead of the included parchment, the transfer result will offer a crisper look (less rustic). Please know with this method, the background is not as transparent. If seeing the grain of the wood after transfer is what you want, we recommend using parchment. If you want to see a littles grain, and have the image sit more on top of the wood which could allow the colors to pop a little more, we recommend using a microfiber cloth. Please test a small portion first to make sure you are satisfied with the expected results, if you are unsure.
- A resin outline will show on the finished wood transfer if you cut around your image leaving a border. To counteract this effect, we recommend trimming your transfer piece to cover the entire wood surface for a more consistent transfer.